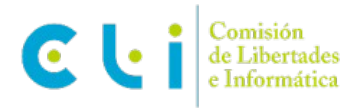

## **PASATIEMPOS 12-14 AÑOS**

**1. Completa el crucigrama con los términos que corresponden a sus definiciones. Al final, en vertical, obtendrás el nombre de uno de los derechos que protegen nuestros datos personales.**

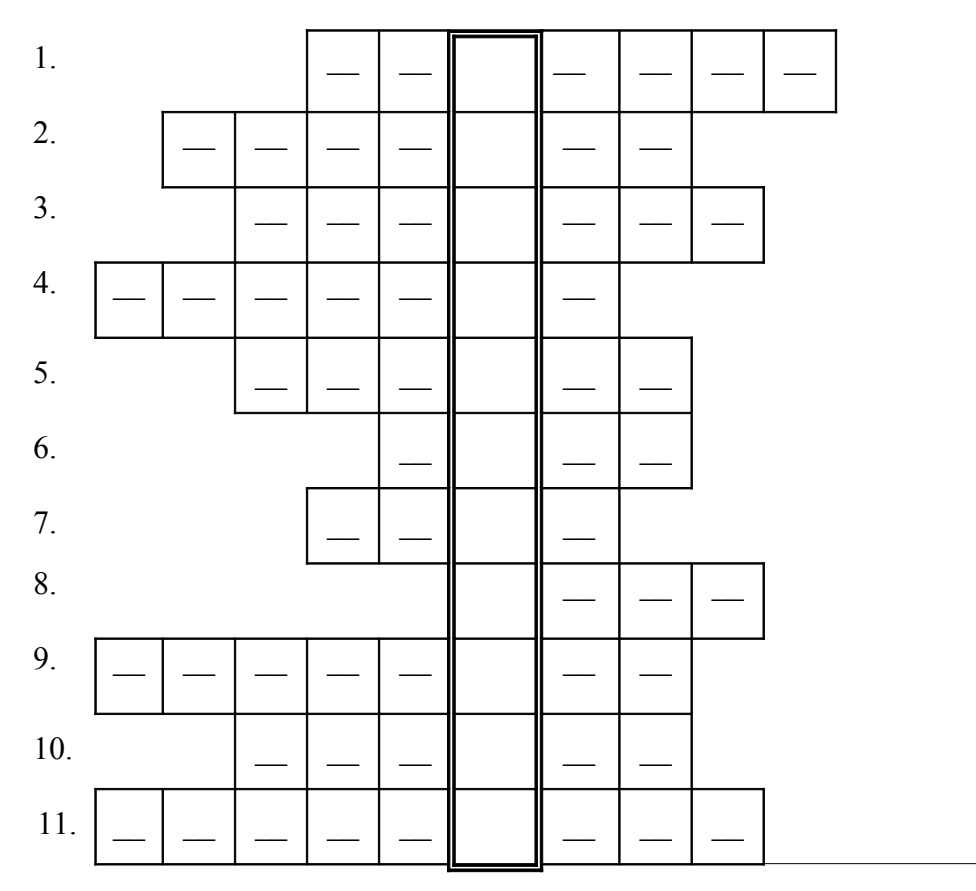

- 1. Carpeta donde guardo información en mi ordenador o teléfono móvil.
- 2. Nombre de un virus que puede dañar tu ordenador si no dispones de un antivirus actualizado.
- 3. Si alguien comete un posible delito al hacer un uso incorrecto de los datos personales, se puede denunciar en una \_\_\_\_\_\_\_\_\_\_\_\_\_\_\_\_\_\_\_\_\_ de Protección de Datos.
- 4. Edad desde la que puedes autorizar el tratamiento de tus datos personales.
- 5. Derecho que tenemos los ciudadanos a conocer los datos personales que otros tienen archivados o recogidos sobre nosotros.
- 6. Espacio personal en la Red parecido a una página web.
- 7. Nombre inglés dado para definir el correo no deseado o correo basura.
- 8. Salas de charla por Internet
- 9. Técnica de suplantación de personalidad por la que puede robarse la identidad electrónica de alguien
- 10. @

11. Si me conecto al \_\_\_\_\_\_\_\_\_\_\_ (sistema operativo de Windows) puedo mandarme mensajes, fotos o hablar con mis amigos.

## **2. Descifra los siguientes jeroglíficos y obtendrás el nombre de :**

♦ Nombre del puerto de un ordenador

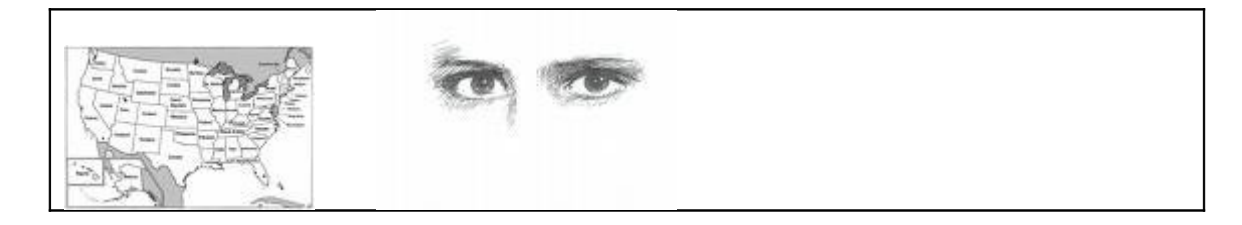

Impuesto que se paga en los CDs, DVDs...

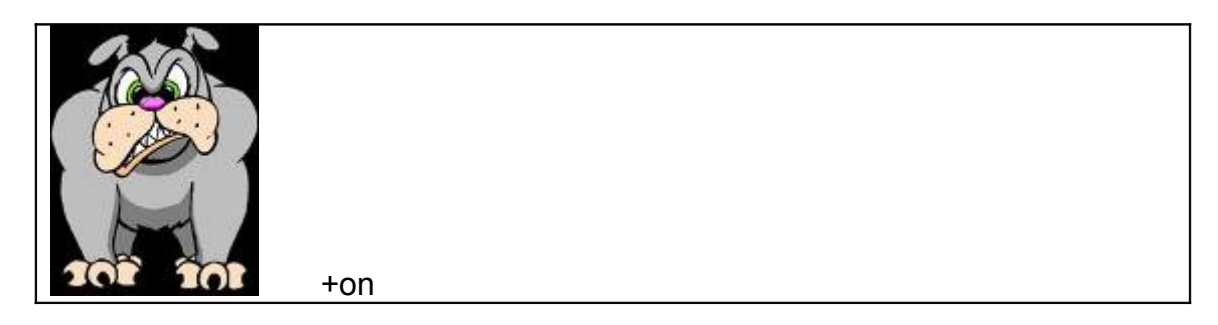

Símbolo del correo electrónico

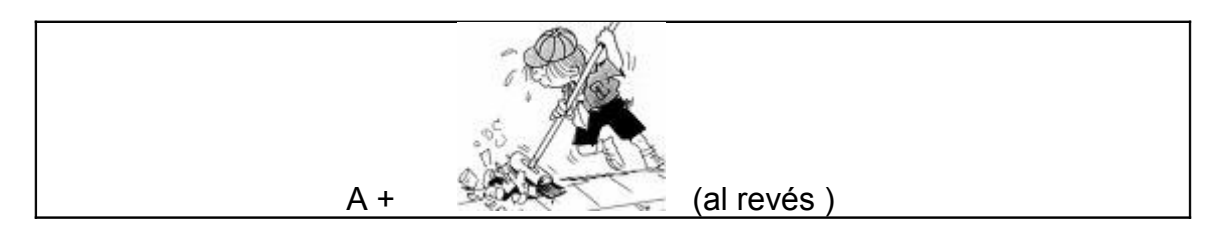

♦ Ficheros que dejan "huellas" en el ordenador

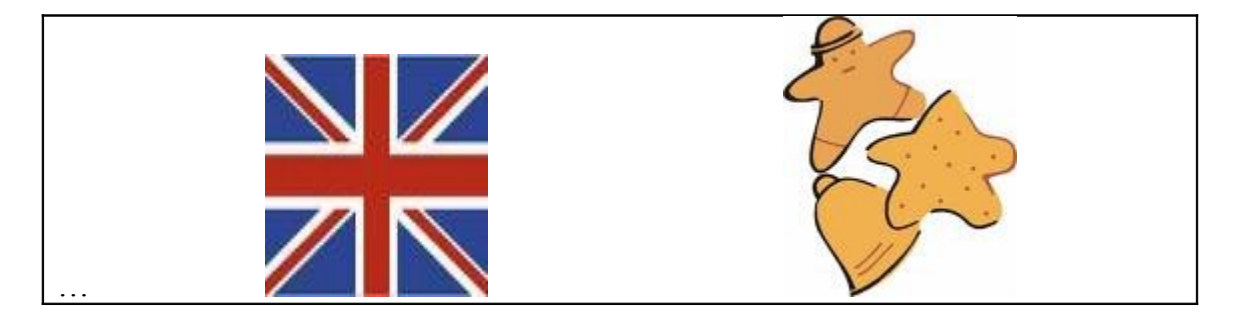

# ♦ Pantalla del ordenador

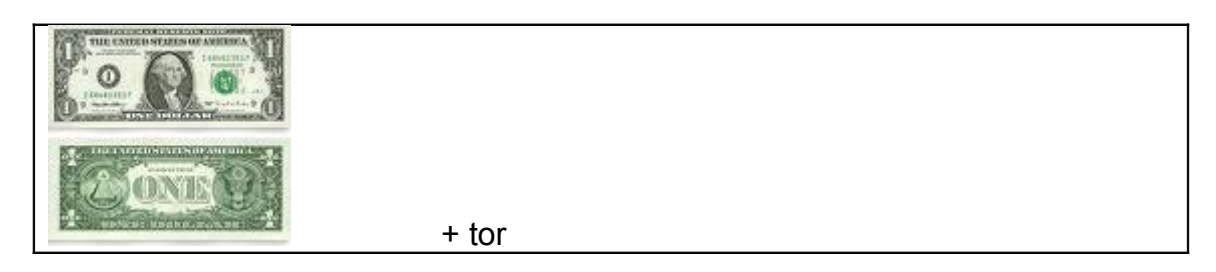

♦ Nombre de un virus informático

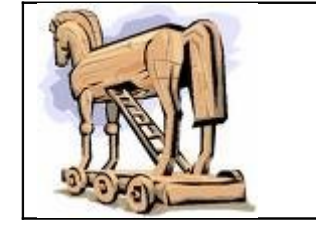

♦ Información secreta y personal para tener acceso a tu ordenador

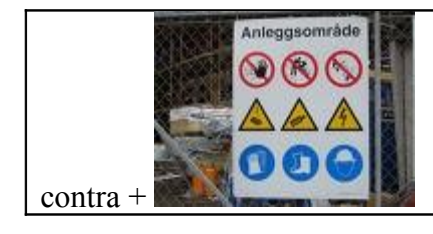

♦ Correo no deseado

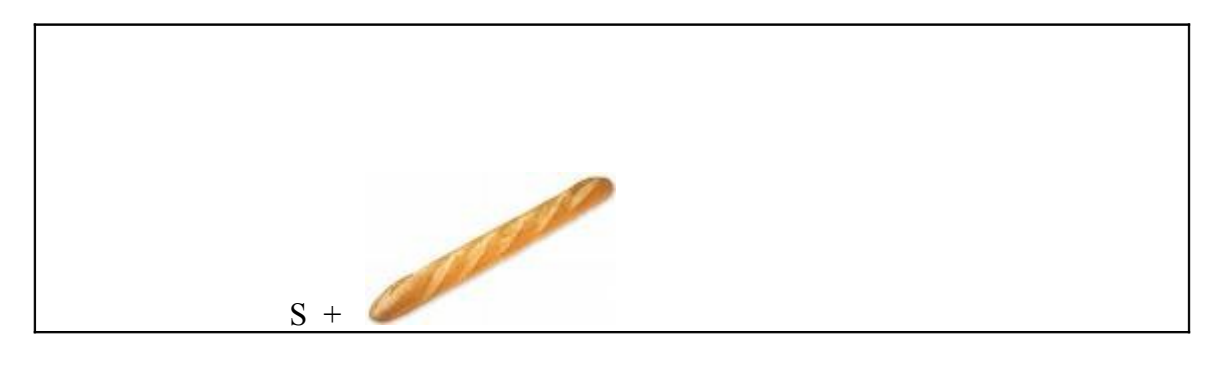

## **3. Localiza en la siguiente cadena de letras el nombre de 8 palabras relacionadas con Internet**

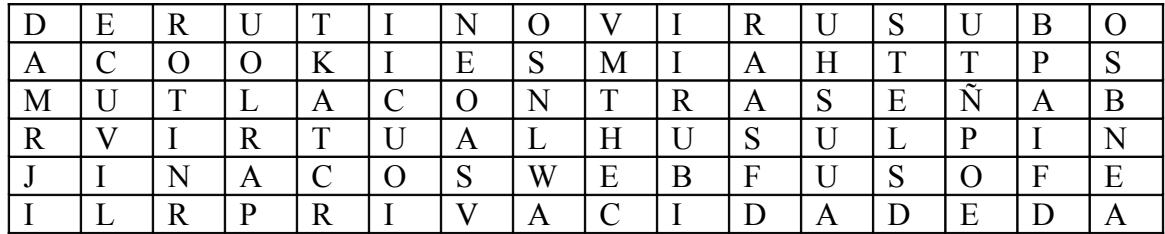

## **4. Relaciona las palabras con las frases adecuadas que aporten su significado**

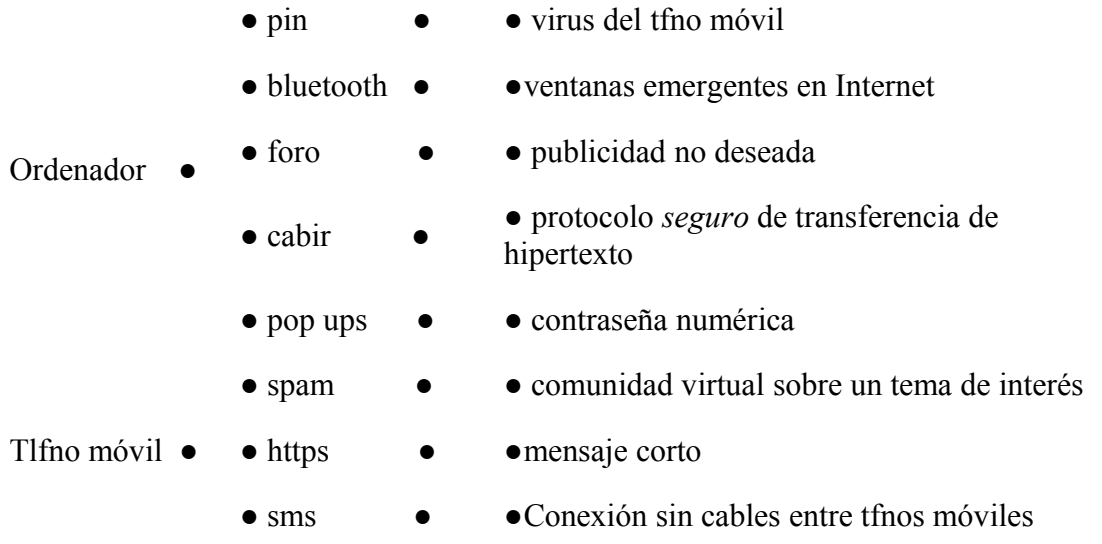

**5. Encuentra en esta sopa de letras 10 palabras relacionadas con Internet y la protección de datos personales. Puede ayudarte completar las frases que tienes a continuación.**

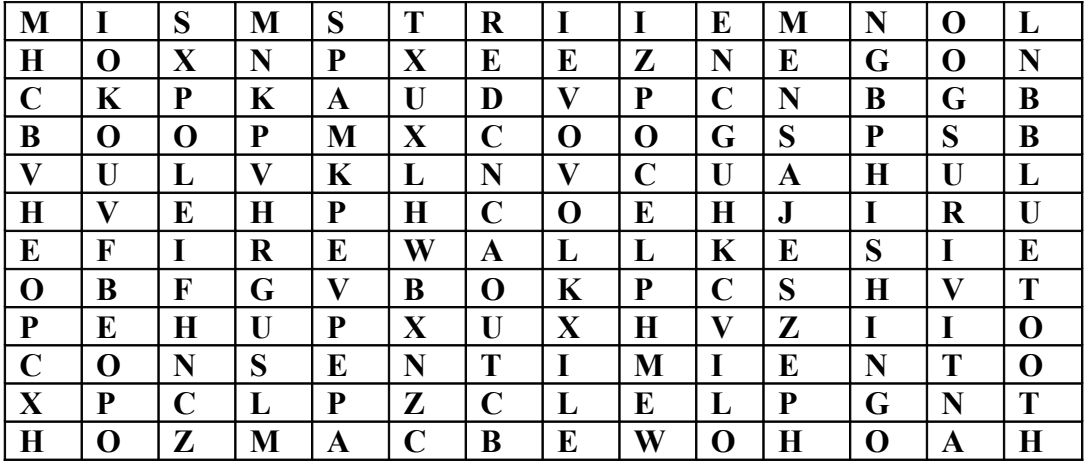

- 1. Los ……………………………nos protegen de posibles invasiones de programas dañinos en nuestro ordenador o teléfono móvil
- 2. Los responsables de los ficheros que contengan mis datos personales siempre han de pedir el ………………………….para cederlos a otra persona o empresa.
- 3. Mientras participo en un chat no es conveniente que la …………………… esté encendida; podrían verme desconocidos y hacer un mal uso de estas imágenes.
- 4. Un ……………………………. son las siglas del término inglés *Short Message Service*
- 5. Si facilito mi e-mail a desconocidos, mi buzón de correos se llenará de mensajes no deseados o llamados …………..
- 6. Tener instalado un ………………………… o cortafuegos en el ordenador no puede considerarse suficiente y ha de completarse con un buen antivirus actualizado.
- 7. La tecnología de compartir archivos sin cables por ………………………tiene un alcance de hasta 10 metros de radio frente a la de WiFi que supera la de los 45 metros.
- 8. Mediante la técnica del ……………………… los estafadores nos llevan a web piratas para luego suplantar nuestra personalidad y robar nuestros datos personales.
- 9. No es buena idea reenviar…………………… en cadena ya que muchas personas conocerán mi dirección de correo electrónico.
- 10. Internet es hoy considerado como la ……………….de redes

**6. Responde a estas 8 preguntas relacionadas con Internet y la protección de datos personales, eligiendo una de las 3 respuestas que te ofrecen. Subraya la que consideres correcta. Comprueba las soluciones con tus padres o profesores y suma 10 puntos por cada acierto.** 

**a) si obtienes 40 puntos no has superado la prueba**

#### **b) si consigues entre 50 y 60 puntos has superado la prueba correctamente c) con más de 70 puntos habrás ganado el juego**

#### **1. Las cookies son:**

- a) archivos que se guardan en tu ordenador que no se deben borrar para mejorar su funcionamiento
- b) el nombre de algunos puertos USB con forma de "galleta"
- c) archivos de tu ordenador o teléfono móvil que conviene borrar frecuentemente para evitar "espías"

#### 2. **Los correos electrónicos**:

- a) permiten contactar con muchas personas, facilitando siempre mi nombre y DNI
- b) se han de responder todos por educación y cortesía
- c) han de facilitarse a personas conocidas y en las que puedo confiar

## **3. Las redes sociales ( Facebook, My space,Tuenti...)**

a) permiten conocer a gente nueva e interesante sin ningún riesgo b) son un entorno cerrado que siempre controla el usuario y los amigos a los que se invita a entrar

c) pueden proporcionar información muy directa de sus usuarios si no tomo las medidas adecuadas de precaución, en especial si permito que puedan comerciar con mis datos personales.

#### **4. El chat :**

- a) permite conocer a nuevas personas en Internet pero se han de tomar ciertas precauciones
- b) es la mejor manera contactar con gente nueva para luego conocerla personalmente
- c) es una forma fácil de conocer a personas con las que se comparte información, sin ningún riesgo para nadie

## **5. Si descubro un correo electrónico que intuyo puede suponer algún peligro:**

- a) no lo abro de ninguna manera
- b) lo abro para identificarlo y lo denuncio
- c) puedo abrirlo, ya que tengo activado el cortafuegos

## 6. **El símbolo https: www. \_\_\_\_\_\_\_\_\_\_\_. Com con "s" significa:**

- a) que **s**ólo puedo navegar en compañía de adultos
- b) que es una dirección **s**egura de Internet
- c) que es una dirección segura de E**s**tados Unidos

## **7. Una contraseña segura sería:**

- a) aquella que sea fácil y pueda memorizarla bien
- b) aquella que sólo sea identificable por mí y no contenga mis datos personales
- c) por ejemplo: <u>rosagarcia@hotmail.com</u>

#### **8. Si facilito mis datos personales a una entidad o empresa he de tener en cuenta:**

- a) Que sólo serán tratados por otras personas con mi consentimiento si soy mayor de catorce años
- b) que no sean conocidos por casi nadie
- c) que sean gratuitas las llamadas telefónicas a tal entidad para rectificar o cancelar mis datos, marcando el prefijo 900

**7. Pedro está haciendo un trabajo para la asignatura de tecnología sobre los virus informáticos pero tiene un problema con su teclado y se le desordenan las letras. Ayúdale a ordenarlas para poder seguir su trabajo de investigación:**

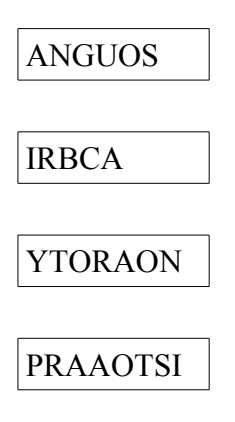

**8. Sitúa estos nombres en el crucigrama de palabras cruzadas y pinta en color rojo las palabras relacionadas con Internet, en verde las relacionadas con los teléfonos móviles y en amarillo las que tienen que ver con los derechos sobre protección de datos personales**

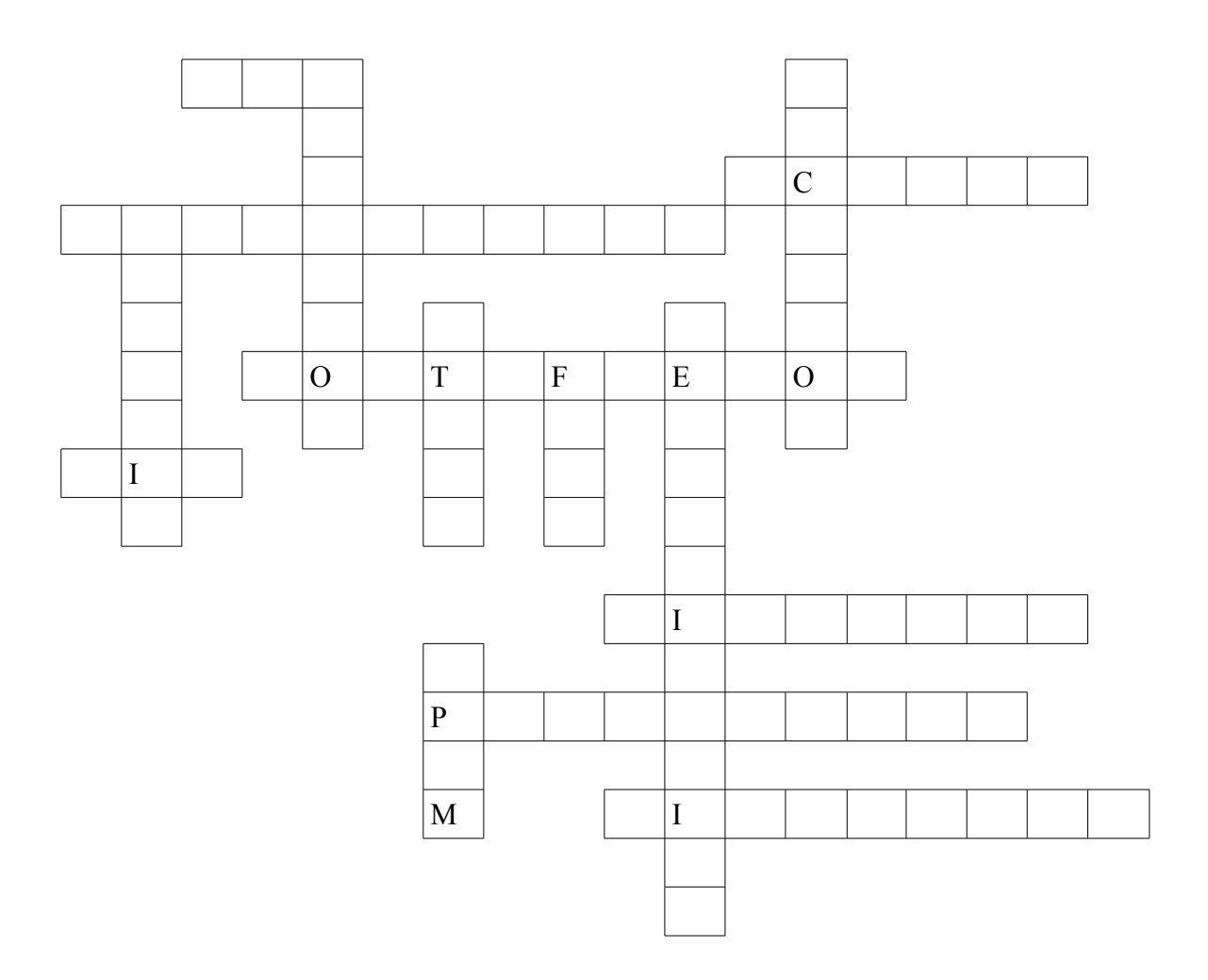

Cancelación, cortafuegos, licencia, historial , sim, rectificación, acceso, https, spam, agencia, bluetooth, archivo, usb, foro, rectificación, pin, privacidad.

9. **Alberto ha pensado una dirección de correo electrónico segura. Ayúdanos a encontrarla**.

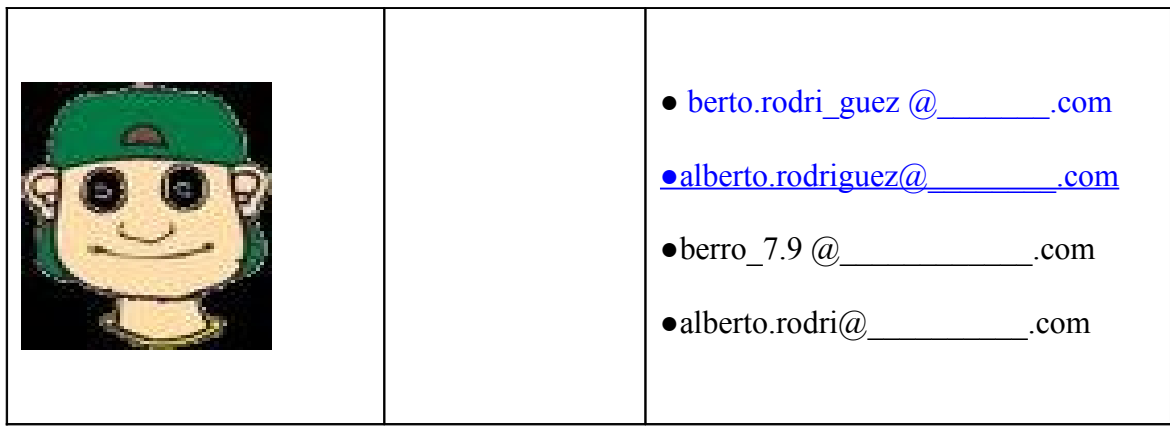

**10. Al final de todos los impresos que rellenes recuerda que siempre ha de aparecer una frase muy importante sobre la protección de datos personales. Para encontrarla tacha todas las letras B, J, K, M, Ñ, Q, Y, Z .**

"LOJSDYATOKJSPÑBEYRÑSONAÑLYESSEÑRÁNREQCOYGI BDOSENUYNFIBCHERBOCOZNQUÑNAYQFINZAYKLIDADE IMNBSCRQITOMÑSENELREGMISBTRODELAAMGEZNQCIA ÑDEPMROÑTZECCIMONDKBEDATMKOZS".

Copia ahora la frase:

**11. Lucía, que estudia 3º de la ESO, se quiere registrar en una web de un club de personas interesadas en el teatro, con el fin de compartir con ellos su hobbie favorito y recibir, además, informaciones interesantes (estrenos, libros, casting…). Después de leer los datos que le solicitan decide no responder a alguno de ellos. Imagina cuales y mételos dentro de un círculo; luego escribe la razón por la que crees que no lo hizo.**

> Nombre y apellidos

Fecha de nacimiento

> Enfermedades que padece desde pequeña

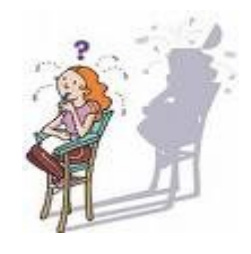

Su colegio o instituto

E-mail de otros amigos también interesados

Número de hermanos

Su e-mail

Su lugar de vacaciones

Alberto Leal Cazorla, Copyright © 2009

Reservados todos los derechos. Se permite su copia y distribución por cualquier medio siempre que se mantenga el reconocimiento de su autor, no se haga uso comercial de la obra y no se realice ninguna modificación de la misma.